# **ShoqBox Buddy Crack Free X64**

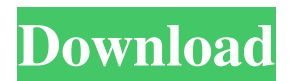

## **ShoqBox Buddy Full Version (Updated 2022)**

The program allows you to select and manage audio files. You can choose the source of your files from the various sound card output options, the chosen audio file will then be added to the ShoqBox as an audio stream. ShoqBox Buddy can also be used to add Internet Radio streams from the Internet or other internet sources. ShoqBox Buddy Features: 1. Add audio files 2. Delete audio files 3. Print audio list 4. Manage audio list 5. Edit audio list 6. Edit audio properties WebAdd is a free FTP program designed to help you upload files to your website using a secure encrypted FTP server. WebAdd is a free FTP program designed to help you upload files to your website using a secure encrypted FTP server. The software supports multiple user accounts and automatic log-in on a PC at any location. WebAdd supports real file directories, folders, and files, and supports all major file compression formats. The program's simple, intuitive user interface, and attractive screen display allow even novice users to upload their files. Supports Windows 2000 and Windows XP. The program will show you the status of all your files. Learn how to use Splunk to monitor system events and events in applications for any operating system, including Linux, Windows, and Mac. Learn how to use Splunk to monitor system events and events in applications for any operating system, including Linux, Windows, and Mac. Splunk provides the easiest and most comprehensive way to monitor and search application and server logs. The latest version of Splunk software includes a universal search engine, a real-time stream processing engine, and additional enterprise features that make Splunk an ideal tool for analyzing logs from all operating systems. The search engine in Splunk is designed to quickly process huge amounts of log data, and output results in seconds or even minutes. The real-time stream processing engine allows Splunk to automatically classify, classify, and process information from live events. Plus, the advanced features in Splunk Enterprise 12 help keep your system administration costs down. You can read more about the features in Splunk Enterprise 12 in the Getting Started Guide. For complete Splunk Enterprise 12 features, see the reference guide. Learn how to install and use Splunk. Splunk is a software system that collects, processes, and analyzes data from system logfiles. It provides an easy-to-use interface for viewing logs in real-time and search-and-analyze previously stored

## **ShoqBox Buddy Crack Activation [Mac/Win] 2022**

Search for and organize audio files with the ShoqBox personal media player, Philips ShoqBox. ShoqBox Buddy Full Crack allows you to move, copy, and delete individual audio files from your ShoqBox. The files can be organized into playlists as you wish. You can edit the icon and file name of a playlist so that you can more easily identify it. ShoqBox Buddy is a compact program that will help you manage the audio files on your Philips ShoqBox device. The player is also known as the Philips

"Personal Sound System" or PSS110. ShoqBox Buddy has been designed to operate entirely by dragging and dropping files. However, if you add files to your ShoqBox using Windows explorer ShoqBox Buddy will update you ShoqBox's internal database to reflect the current contents of your ShoqBox. CONFIGURATION: General: • Option to show or hide metadata on audio files • Option to remove cover art from audio files • Option to delete inactive audio files • Option to skip music metadata • Option to sort files alphabetically • Option to rename files by assigning them a keyword • Option to add and remove playlists • Option to create and delete playlists • Option to preview playlists • Option to create separate playlists for different language versions • Option to select a playlist by name when starting the player • Option to show or hide libraries • Option to show or hide the virtual CD icon • Option to show or hide the player in the system tray • Option to show or hide details of the currently playing music • Option to show or hide the main windows menu • Option to show or hide the playback buttons • Option to make the playback buttons clickable • Option to hide or show button shortcuts for "Pause", "Next", and "Previous" • Option to set the default button for Pause to "Pause" or "Next" • Option to force the search path to the root directory • Option to set the maximum number of files that can be shown at once • Option to make the player quit if it reaches the maximum number of files • Option to set the icon for the file types that are currently displayed • Option to choose the folder for the player's search path • Option to add folders to the search path • Option to decide whether the player starts in search mode or in alphabetical order • Option to choose 77a5ca646e

## **ShoqBox Buddy Crack+**

ShoqBox Buddy Features: • Fast and easy to use. • Makes it easy to browse and play back your audio files on your ShoqBox. • Plays MP3, FLAC, Ogg, MP4 and other audio formats. • Can read and manage the most common audio files. • Supports both stereo and surround sound content. • Can also organize your audio files into collections, albums, artists, genres, etc. • Can be used to restore the contents of your ShoqBox to a virgin state. ShoqBox Buddy is free, open source software available on Google Code. You can download it here: The source code is available and ready for contribution on the following Git repositories: • Repository for Windows installation • Repository for Linux Installation ShoqBox Buddy License: ShoqBox Buddy is Free Software licensed under the GPLv3. ShoqBox Buddy is a direct derivative of Pure Data, a community developed alternative to Digital Audio Workstation (DAW) software used for audio production. Pure Data and its derivatives are the intellectual property of John de Goeij. For more information, see the pure-data project's homepage: ShoqBox

## **What's New in the?**

1) Tracklist Management: 1) Store and Search: - Store files in your ShoqBox by dragging and dropping the files onto the ShoqBox's icon on the desktop. - Search for your files using advanced search functions. - Link and unlink files using drag and drop. - Batch Import/Export: - Import a selection of audio files from a folder in the form of a batch. - Export a selected selection of audio files in the form of a batch. - Playlist Management: - Create and edit playlists. - Playlist playback based on file contents. - Add a sub folder to your current playlists. - Playlist auto-updates to reflect the current content of your ShoqBox. - Auditions: - Select a certain set of audio files to be used for a mix down. - Export a selected set of audio files to MP3/WAV format. - Auditions can be played back using the ShoqBox Buddy Player or used for transcoding to a new format. - Mixing of Auditions: - Mix the sound in an audition to its final form. - Export the mix as a WAV/MP3 file. 2) ShoqBox Backup/Restore: - Back-up ShoqBox to a flash drive using ShoqBox Buddy. - Restore ShoqBox from a flash drive. 3) Radio Scrobbler: - Keep track of any radio stations you like and add them to your radio library. - When you change station, ShoqBox Buddy will automatically update your radio library to reflect the new station. 4) Automatic Update: - Updates to ShoqBox Buddy will be downloaded to the ShoqBox device. - ShoqBox Buddy checks for updates to the ShoqBox software every 30 seconds. 5) Preview a file before you open it: - ShoqBox Buddy will display the first 10 seconds of the audio file in the preview window. - This is useful for quickly previewing your ShoqBox's audio files. - A yellow banner will indicate that the preview has been started. - Once the preview is finished the yellow banner will turn blue and the file will start playing. - When the file is finished the preview will stop. 6) Playback Controls: - Player is designed to run completely from the mouse. - It has a left and right mouse button to control

## **System Requirements For ShoqBox Buddy:**

Microsoft® Windows® 7 or later The following operating systems and hardware are not supported: Mac OS X 10.6 Snow Leopard (Intel) Mac OS X 10.6 Snow Leopard (PowerPC) Intel iMac (Mid 2007 or newer) Apple iMac Intel (Mid 2007 or newer) Apple iMac Intel Extreme (Mid 2009 or newer) Apple iMac Intel Extreme (Late 2009 or newer) Apple iMac Intel Extreme (Late

Related links:

<https://eqcompu.com/2022/06/06/isumsoft-word-protection-refixer-crack-registration-code-download/> <https://beautyprosnearme.com/aml2leadertask-incl-product-key-free-download-3264bit-latest-2022/> <https://kiralikofis.com/wp-content/uploads/2022/06/nanthor.pdf> [https://shapshare.com/upload/files/2022/06/tNmrdjqouTygYyIKK1G9\\_06\\_18dc65bc79875077917b4](https://shapshare.com/upload/files/2022/06/tNmrdjqouTygYyIKK1G9_06_18dc65bc79875077917b4cdf4c082a0f_file.pdf) [cdf4c082a0f\\_file.pdf](https://shapshare.com/upload/files/2022/06/tNmrdjqouTygYyIKK1G9_06_18dc65bc79875077917b4cdf4c082a0f_file.pdf) <https://mywaterbears.org/portal/checklists/checklist.php?clid=3431> <https://grumpyshotrod.com/portable-web-browsers-traces-eraser-crack-latest/> <https://cbdfored.com/wp-content/uploads/2022/06/gerrsat.pdf> <http://kramart.com/open-virtualization-format-toolkit-crack-with-keygen-free-latest/> [https://chickentowngazette.com/advert/zipcodeworld-united-states-gold-edition-free-download-mac](https://chickentowngazette.com/advert/zipcodeworld-united-states-gold-edition-free-download-mac-win-latest-2022/)[win-latest-2022/](https://chickentowngazette.com/advert/zipcodeworld-united-states-gold-edition-free-download-mac-win-latest-2022/) <https://phatdigits.com/wp-content/uploads/2022/06/delfir.pdf>